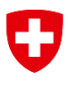

Schweizerische Eidgenossenschaft Confédération suisse Confederazione Svizzera Confederaziun svizra

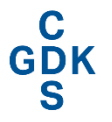

Konferenz der kantonalen Gesundheits-<br>direktorinnen und -direktoren Conférence des directrices et directeurs<br>cantonaux de la santé Conferenza delle direttrici e dei direttori<br>cantonali della sanità

# eHealth Suisse

# Changement de communauté de référence

Aide à la mise en œuvre à l'intention des communautés de référence

Berne, le 28 novembre 2019

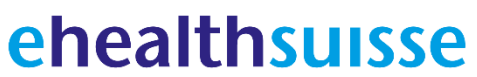

Kompetenz- und Koordinationsstelle von Bund und Kantonen

Centre de compétences et de coordination de la Confédération et des cantons

Centro di competenza e di coordinamento di Confederazione e Cantoni

#### **Mentions légales**

© eHealth Suisse, Centre de compétences et de coordination de la Confédération et des cantons

Licence : ce résultat appartient à eHealth Suisse (Centre de compétences et de coordination de la Confédération et des cantons). Le résultat final est publié sous licence de type « Creative Commons - partage à l'identique 4.0 » via les canaux d'information appropriés. Texte de licence : <http://creativecommons.org/licenses/by-sa/4.0>

Informations complémentaires et source : www.e-health-suisse.ch

Objet et positionnement du document

La présente aide à la mise en œuvre a été élaborée par Swisscom Health SA en collaboration avec eHealth Suisse et avec la participation du groupe de travail temporaire (GT) « Changement de communauté de référence ». Elle est accessible sur www.e-health-suisse.ch.

Les aides à la mise en œuvre d'eHealth Suisse fournissent des informations sur la manière d'organiser certaines tâches dans le contexte du réseau numérique. Les acteurs concernés peuvent décider eux-mêmes s'ils souhaitent ou non s'en tenir aux suggestions et aux recommandations. La présente aide à la mise en œuvre n'a pas force obligatoire. L'évaluation finale de la conformité aux exigences légales incombe en tout état de cause aux organismes de certification.

Dans l'intérêt d'une meilleure lisibilité, il a été décidé de renoncer à l'utilisation des formes différenciées du masculin et du féminin. Sauf indication contraire, les deux sexes sont toujours concernés.

## Table des matières

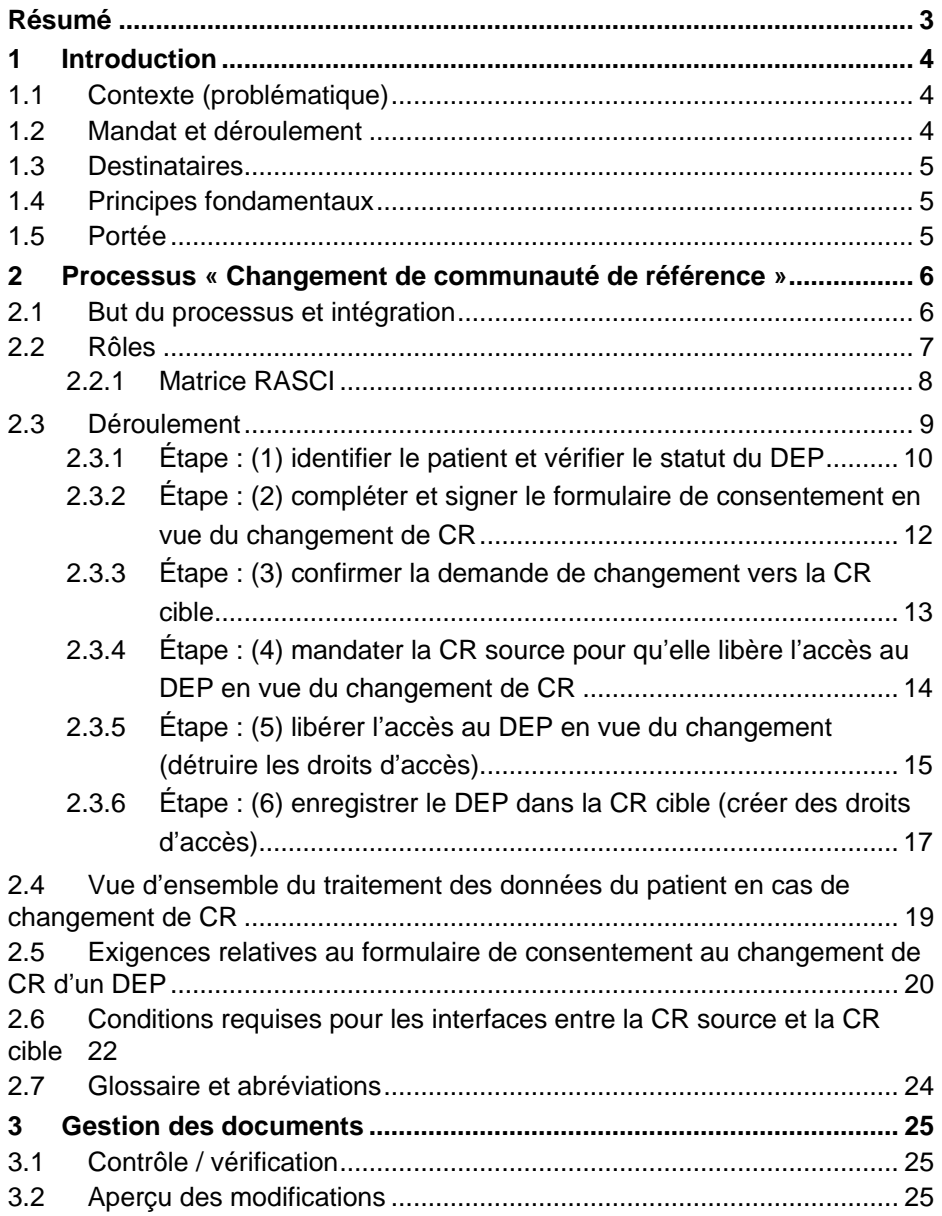

## <span id="page-3-0"></span>**Résumé**

Conformément au droit d'exécution relatif à la LDEP, les communautés de référence (CR) sont tenues de prévoir un processus pour le changement de CR (cf. art. 17, al. 1, let. e, ODEP ou l'annexe 2, ch. 8.5, ODEP-DFI). Durant ce processus, le patient quitte, avec son DEP, la CR source et rejoint la CR cible. Ce processus concerne donc toutes les communautés de référence ; dans l'intérêt des patients, il est important qu'il se déroule dans un cadre et selon des compétences clairement définis. Le présent document est destiné à aider les communautés de référence à définir et à déployer le processus « Changement de communauté de référence » ; cette aide à la mise en œuvre est basée sur les dispositions actuelles d'exécution relatives à la LDEP. Elle décrit les rôles et compétences essentiels sous la forme d'une matrice RASCI (cf. chap. [2.2.1\)](#page-8-0), qui fixe le cadre pour le processus concernant toutes les communautés de référence. La matrice RASCI montre en particulier que la CR cible est la principale interlocutrice du patient durant le changement. Ce processus de changement comporte cinq étapes :

- 1. Le patient s'annonce auprès de la CR vers laquelle il souhaite être transféré (CR cible). Cette dernière vérifie son identité ainsi que la présence d'un DEP le concernant.
- 2. Le patient remplit et signe (éventuellement par une signature électronique) un formulaire de consentement au changement de CR.
- 3. La CR cible confirme la demande de changement de CR.
- 4. La CR cible mandate la CR source de libérer l'accès au DEP en vue du changement.
- 5. La CR source libère le DEP en vue du changement. Les droits d'accès qui avaient été définis sont supprimés.
- 6. La CR cible reprend le DEP et restaure l'accès pour le patient et les professionnels de la santé (selon la configuration standard).

Les objectifs, les exigences, le déroulement, les situations spéciales et les recommandations pour optimiser le processus sont énumérés pour chaque étape au chap. [2.3.](#page-9-0) En outre, l'aide à la mise en œuvre offre une vue d'ensemble du traitement des données du patient dans la CR source et la CR cible (chap. [2.6\)](#page-22-0), des exigences relatives au formulaire de consentement au changement de CR (chap. [2.5\)](#page-20-0) et des conditions requises pour les interfaces entre la CR source et la CR cible (chap. [2.6\)](#page-22-0).

# <span id="page-4-0"></span>**1 Introduction**

## <span id="page-4-1"></span>**1.1 Contexte (problématique)**

Le patient est libre de choisir le fournisseur de DEP, c'est-à-dire sa communauté de référence. Cela inclut la possibilité de changer de communauté à tout moment. Pour cette raison, l'art. 17*e* de l'ODEP oblige les communautés de référence (CR) à prévoir un processus de changement de communauté de référence. La gestion d'un dossier électronique du patient (DEP) existant est alors transférée de la communauté de référence d'origine (CR source) à une autre communauté de référence (CR cible). Dans ce cas, le processus de changement implique une action coordonnée et réglementée de bout en bout, entre le patient, la CR cible et la CR source. Les dispositions d'exécution du DEP, en particulier l'annexe 2 de l'ODEP-DFI, ne comportent aucune mention concrète concernant le déroulement de ce processus. Elles exigent uniquement que le processus soit défini (annexe 2, ch. 8.5.1 ODEP-DFI) et qu'en cas de changement de communauté de référence, les directives de la CR source concernant les droits d'accès soient détruites (annexe 2, ch. 8.5.2 ODEP-DFI).

| 8.5   | Wechsel der Stammgemeinschaft (Art. 17 Abs. 1 Bst. e EPDV)                                                               |                                                                                                    |  |
|-------|----------------------------------------------------------------------------------------------------|----------------------------------------------------------------------------------------------------|--|
| 8.5.1 | Der Prozess für den Wechsel der Stammgemeinschaft durch eine Patientin oder einen Patien-<br>ten muss festgelegt werden. |                                                                                                    |  |
| 8.5.2 |                                                                                                    | Der Prozess zum Wechsel der Stammgemeinschaft muss sicherstellen, dass:                            |  |
|       | а.                                                                                                    | die individuelle Konfiguration der Berechtigungssteuerung vernichtet wird;                         |  |
|       | b.                                                                                                    | die Ermächtigung von Gesundheitsfachpersonen nach Artikel 4 Buchstabe g EPDV auf-<br>gehoben wird: |  |
|       | C.                                                                                                    | die Zugriffsmöglichkeit der Stellvertretung der Patientin oder des Patienten aufgehoben<br>wird.   |  |

*Illustration 1 : extrait ODEP-DFI, annexe 2, ch. 8.5*

## <span id="page-4-2"></span>**1.2 Mandat et déroulement**

Une aide appropriée doit être mise en œuvre concernant le changement de communauté de référence tel que décrit dans l'art. 17, al. 1, let. e, ODEP, afin que les communautés de références puissent définir un processus clair à ce sujet. La présente aide à la mise en œuvre établit les conditions requises au niveau technique et organisationnel dans le cadre d'un processus intercommunautaire.

Le groupe de travail temporaire « Changement de communauté de référence » d'eHealth Suisse a défini l'étendue approximative de cette aide à la mise en œuvre.

art. 17, al. 1, let. e, ODEP

## <span id="page-5-0"></span>**1.3 Destinataires**

Ce document s'adresse aux responsables de processus et aux chefs de projet des communautés de référence qui préparent et mettent en œuvre le processus DEP intitulé « Changement de communauté de référence ».

## <span id="page-5-1"></span>**1.4 Principes fondamentaux**

Les principes fondamentaux et les questions à traiter sont issus du groupe de travail temporaire « Changement de communauté de référence » soutenu par eHealth Suisse. Les conclusions tirées à la suite des ateliers organisés le 10 janvier et le 11 juin 2019, ainsi que les commentaires issus des évaluations menées par les représentants des communautés de référence et d'eHealth Suisse doivent être prises en compte dans cette aide à la mise en œuvre.

Les documents officiels suivants tiennent lieu de base légale :

- RS *816.1* Loi fédérale du 19 juin [2015 sur le dossier électronique](https://www.admin.ch/opc/fr/classified-compilation/20111795/index.html)  [du patient \(LDEP\)](https://www.admin.ch/opc/fr/classified-compilation/20111795/index.html)
- RS *816.11* Ordonnance du 22 mars [2017 sur le dossier](https://www.admin.ch/opc/fr/classified-compilation/20163256/index.html)  [électronique du patient \(ODEP\)](https://www.admin.ch/opc/fr/classified-compilation/20163256/index.html)
- [Numéro d'identification du patient -](https://www.zas.admin.ch/dam/zas/de/dokumente/Partenaires%20et%20institutions/UPI/Règlement%20de%20traitement%20EPD-ID%20-%20v1.1%20-%20D%20-%20Pub.pdf.download.pdf/Règlement%20de%20traitement%20EPD-ID%20-%20v1.1%20-%20D%20-%20Pub.pdf) Règlement de traitement [v1.1](https://www.zas.admin.ch/dam/zas/de/dokumente/Partenaires%20et%20institutions/UPI/Règlement%20de%20traitement%20EPD-ID%20-%20v1.1%20-%20D%20-%20Pub.pdf.download.pdf/Règlement%20de%20traitement%20EPD-ID%20-%20v1.1%20-%20D%20-%20Pub.pdf)

## <span id="page-5-2"></span>**1.5 Portée**

Ce document d'aide à la mise en œuvre établit uniquement les conditionscadres du processus intercommunautaire permettant de changer de communauté de référence et formule des recommandations dans ce sens. Les exigences, déroulements et délimitations sémantiques spécifiques à chaque communauté ne sont, en principe, pas abordés ici. La mise en œuvre concrète, conformément à la loi applicable, doit être évaluée et déterminée par chaque communauté de référence.

Les solutions présentées sont basées sur la législation en vigueur et le droit d'exécution du DEP. Par conséquent, aucune proposition d'optimisation des processus susceptible d'entraîner une adaptation des spécifications existantes n'est formulée.

Plus précisément, la solution recherchée exclut également la possibilité pour les communautés de référence d'accéder aux répertoires de directives (« policy repositories ») des unes et des autres, par exemple pour interroger ou supprimer directement des droits d'accès.

## <span id="page-6-0"></span>**2 Processus « Changement de communauté de référence »**

## <span id="page-6-1"></span>**2.1 But du processus et intégration**

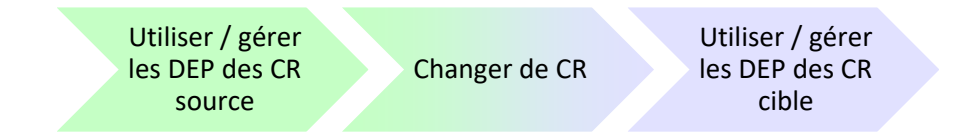

art. 17 ODEP Gestion processus de changement de CR

Le processus « Changement de communauté de référence » fait partie des processus administratifs permettant de gérer un DEP existant. À la demande du patient, le DEP est transféré de la CR source à la CR cible, afin d'être dorénavant géré par la CR cible et que le patient puisse bénéficier des prestations de la CR cible.

Un DEP est considéré comme déjà existant si les trois critères suivants sont remplis :

- Consentement au DEP : la communauté de référence actuelle possède un consentement valable de la part du patient pour la tenue du DEP.
- Numéro d'identification du patient : pour son DEP, le patient dispose d'un numéro d'identification du patient ou d'un identifiant spécifique (EPR-SPID) auprès de la Centrale de compensation (CdC).
- Droit d'accès au DEP : les droits d'accès sont gérés dans la communauté de référence et les directives correspondantes sont enregistrées de manière centralisée dans le « policy repository » de la communauté en question.

De plus, les données suivantes sont généralement enregistrées dans l'infrastructure du DEP :

- données du compte utilisateur, y compris l'identité électronique (eID) du patient pour l'utilisation du portail d'accès au patient de la communauté de référence ;
- documents électroniques personnels / données méd. y compris les métadonnées téléversées par le patient ;
- documents électroniques personnels / données méd. y compris les métadonnées téléversées par les professionnels de la santé ou le personnel auxiliaire ;
- données démographiques du patient répertoriées dans l'index des patients ou MPI (Master Patient Index) correspondant de la communauté de référence ;
- données historisées dans les répertoires d'enregistrement des données des patients (« patient audit record repositories ») de la communauté de référence et consultables par le patient ;

autres audits et journaux système.

Les schémas et recommandations suivantes concernant le « processus de changement de CR » sont axées sur les conditions-cadres requises dans toutes les CR. Ils indiquent notamment les aspects à prendre en compte concernant les données centralisées, telles que le consentement au DEP, le numéro d'identification du patient, les droits d'accès et les données utilisateur, ainsi que les interfaces entre le patient, la CR cible et la CR source. L'élaboration précise du processus revient à la communauté de référence.

## <span id="page-7-0"></span>**2.2 Rôles**

Le DEP appartient au patient et les accès au DEP sont en principe conformes à sa volonté. En cas de « changement de CR », c'est le patient qui demande le transfert vers la CR de son choix. Patient

La CR source gère le DEP du patient avant le changement et fournit l'infrastructure appropriée. CR source

Après le changement de communauté de référence (CR), la CR cible gère le DEP du patient et fournit l'infrastructure appropriée. En général, la demande de changement doit être faite par la CR cible. La CR source est mandatée par la CR cible pour libérer l'accès au DEP en vue du changement de CR. CR cible

La Centrale de compensation (CdC) gère le numéro d'identification du patient et fournit le service UPI pour la demande de changement. La CdC ne joue aucun rôle actif dans le processus de « changement de CR », mais fournit uniquement les informations sur le statut du numéro d'identification du patient (EPR-SPID). CdC

## <span id="page-8-0"></span>**2.2.1 Matrice RASCI**

La matrice RASCI suivante montre les responsabilités et les tâches des participants dans le processus de « changement de CR », indépendamment du déroulement précis et des différentes étapes de ce processus.

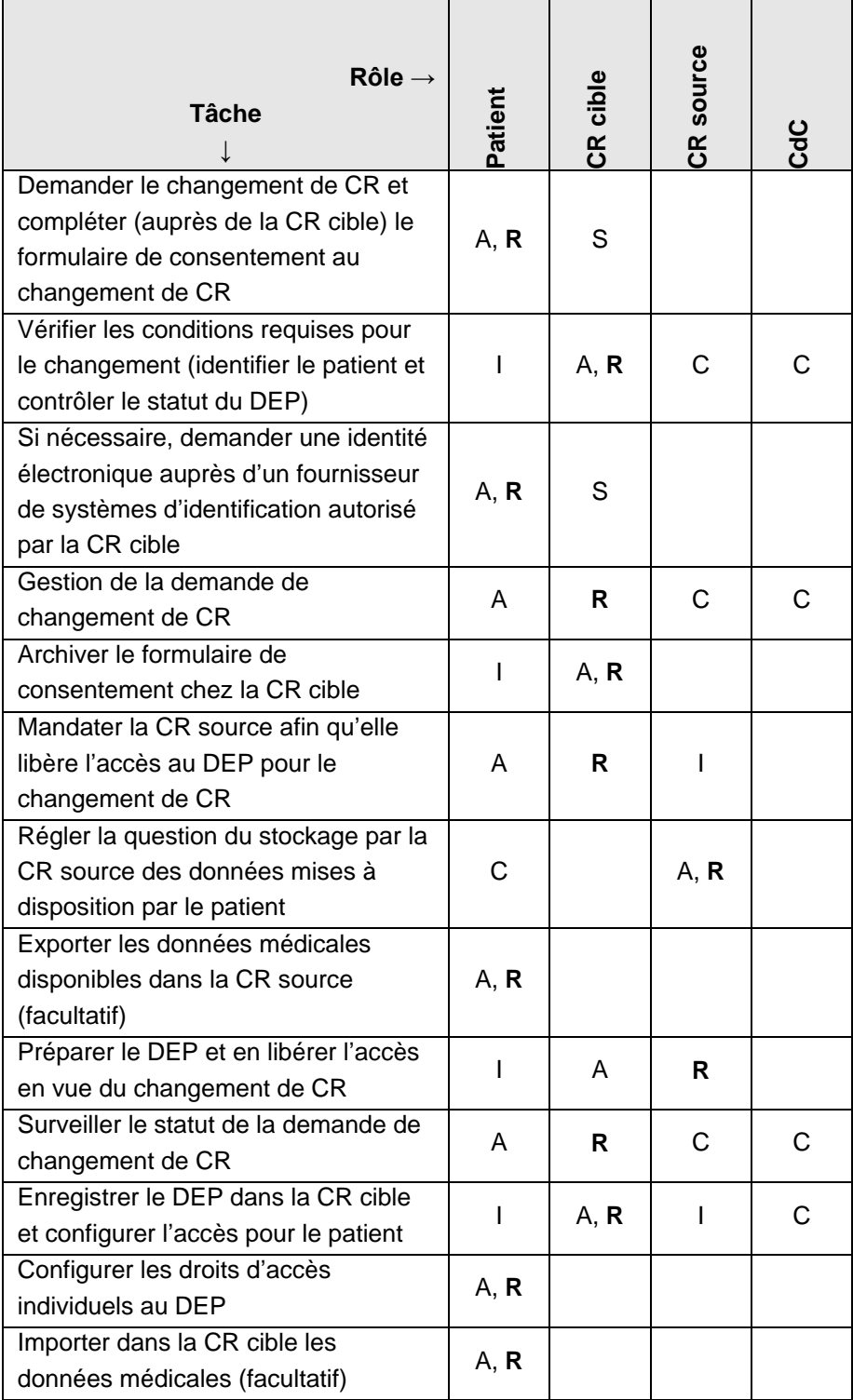

*Tableau 1 : Matrice RASCI pour le « changement de CR »*

*Légende : R - responsable de l'exécution ; A - responsable du mandat, des décisions* 

*et de l'assurance qualité ; S - assiste la personne responsable de l'exécution ; C fournit les informations nécessaires ; I - est informé du résultat*

#### <span id="page-9-0"></span>**2.3 Déroulement**

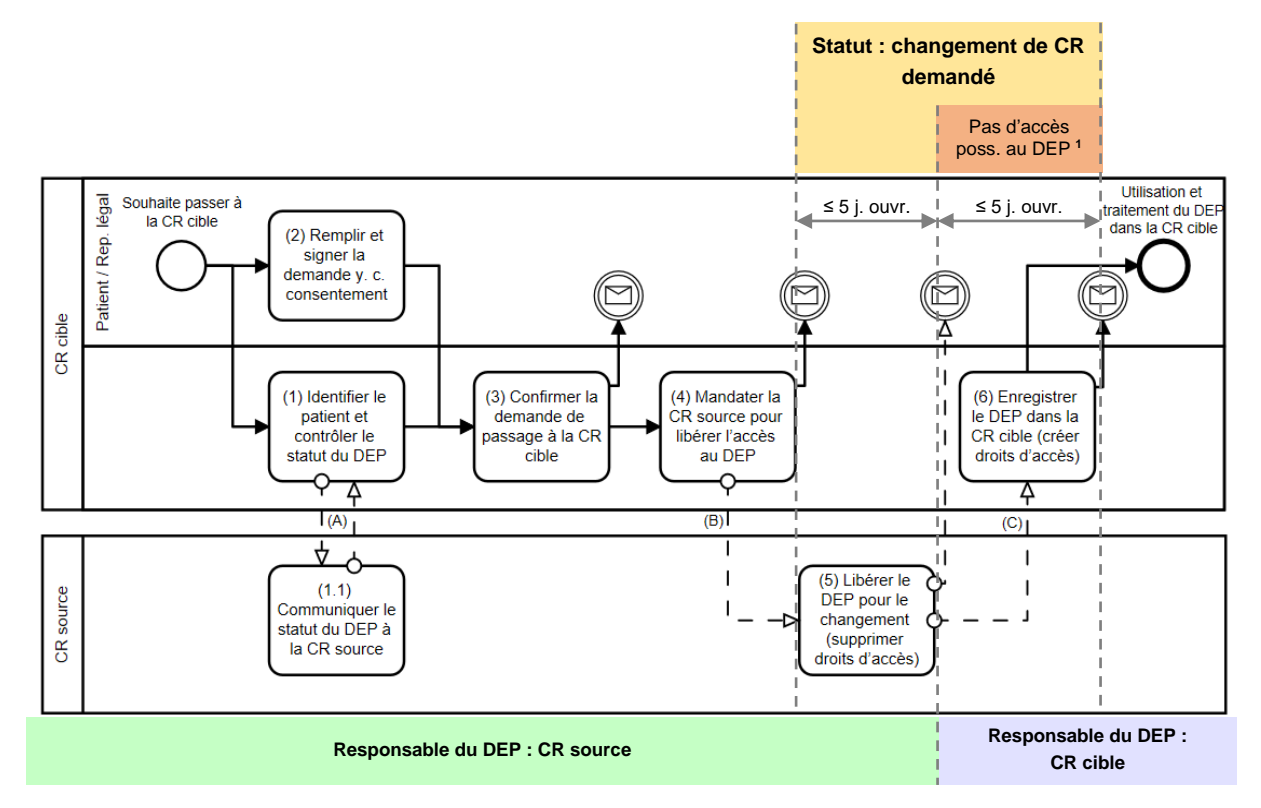

<span id="page-9-1"></span>*Illustration 2 : processus DEP de haut niveau « changement de communauté de référence » (présentation simplifiée non conforme à la notation BPMN).*

*<sup>1</sup> Pendant cette période, aucun accès au DEP ou téléchargement de document ne peut être effectué par le patient,*  les professionnels de la santé ou les aidants. Seuls les utilisateurs ayant des droits d'administrateur de document *(« document administrator ») peuvent y accéder (cf. annexe 5, complément 2.1, chap. 4.4.1, ODEP-DFI).*

### <span id="page-10-0"></span>2.3.1 **Étape : (1) identifier le patient et vérifier le statut du DEP**

*Exigences / objectifs intercommunautaires :*

- $\Box$  La CR cible accompagne le patient pendant son changement et peut être contactée en cas de question.
- Pour traiter la demande ou passer aux étapes suivantes du changement de CR, le patient doit d'abord être identifié (art. 17, al. 1, let. b, ODEP)
- Vérifier que le patient a déjà un numéro d'identification adossé au DEP (EPR-SPID).
- □ S'assurer que la CR source est connue et correcte.
- Vérifier que la CR source dispose encore d'un DEP actif.
- Vérifier que le fournisseur d'identité (« identity provider » ou IdP) est également autorisé par la CR cible pour l'identité électronique (eID) existante.

#### *Description :*

#### *Situation initiale*

Le patient indique qu'il souhaite dorénavant utiliser et gérer son DEP via l'infrastructure de la CR cible.

#### *Action à entreprendre*

La première instance à contacter si le patient souhaite transférer son DEP dans une autre CR est la nouvelle communauté de référence (CR cible). La première étape consiste à identifier le patient et à vérifier le statut de son DEP en procédant comme suit :

- La CR cible vérifie le statut actuel du DEP du patient. À cette fin, elle établit l'identité du patient comme indiqué dans l'art. 24, al. 1, ODEP et lui demande de fournir son NAVS13.
- Le NAVS13 permet de contrôler le statut de l'EPR-SPID dans le service UPI de la CdC.
- Si un EPR-SPID actif peut être trouvé pour ce patient, le processus « Changement de communauté de référence » est poursuivi.
- Il faut également vérifier que l'IdP actuel est autorisé pour l'identification électronique dans la CR cible.

#### *Processus en cas d'erreur / situations spéciales*

- Il n'y a pas d'EPR-SPID actif : interrompre le processus et lancer une ouverture de DEP si nécessaire.
- Aucune CR source ne peut être déterminée ni confirmée : interrompre le processus. Le patient doit clarifier le statut du DEP auprès de sa CR source.
- L'IdP actuel n'est pas reconnu par la CR cible pour l'identification électronique du patient : le patient est informé pour savoir comment obtenir une eID valable. Le cas échéant, il est directement pris en charge pour créer une eID.

#### *Situation finale*

- Confirmation que la CdC dispose d'un numéro actif d'identification de patient (EPR-SPID)
- Confirmation que la CR source dispose d'un DEP actif

- Le patient sait si les conditions sont réunies pour le traitement de sa demande de changement de CR

#### *Recommandations pour optimiser le processus*

- Selon la solution adoptée, les étapes (1) et (2) peuvent être exécutées séparément ou en parallèle. Une optimisation possible consisterait à préremplir le formulaire de consentement conformément aux informations obtenues à l'étape (1).
- Utilisation d'une interface automatisée (A) pour déterminer la CR source (« home community Id »), voir [2.6](#page-22-0) Conditions requises pour [les interfaces entre la CR source et la CR cible](#page-22-0)

### <span id="page-12-0"></span>2.3.2 **Étape : (2) compléter et signer le formulaire de consentement en vue du changement de CR**

*Exigences / objectifs intercommunautaires :*

- $\Box$  Le patient doit être informé du processus de « changement de CR » et des conséquences qu'entraîne un changement de communauté.
- La volonté du patient de changer de communauté doit être documentée sous la forme d'un formulaire de consentement au changement de CR rempli et signé qui servira également de base pour mandater la CR source de libérer l'accès au DEP pour le changement effectif.
- Il est nécessaire d'utiliser un formulaire de consentement au changement de CR avec un contenu standard. Voir aussi [2.5.](#page-20-0)
- $\Box$  Le formulaire de consentement doit porter la signature manuscrite du patient.

#### *Description :*

#### *Situation initiale*

- Le patient indique qu'il souhaite dorénavant utiliser et gérer son DEP via l'infrastructure de la CR cible.
- Formulaire de consentement au changement de CR

#### *Action à entreprendre*

La CR cible fournit au patient un formulaire de consentement à jour pour le changement de CR, afin de documenter le processus ou le souhait du patient de manière claire. À cette fin, le patient doit compléter et signer à la main le formulaire de consentement au changement de CR (cf. ci-après les indications concernant la signature électronique qualifiée). On évite ainsi la circulation et l'archivage de formulaires de différentes formes et sur différents supports dans les communautés de référence. Cette approche permet également aux communautés de référence de faire approuver leurs propres dispositions par le patient.

*Situation finale :*

 Formulaire de consentement au changement de CR rempli et signé par le patient

#### *Recommandations pour optimiser le processus*

 La signature manuscrite peut être remplacée par une « signature électronique qualifiée » considérée comme équivalente à une signature manuscrite selon l'art. 14, al. 2bis, CO. Cela encourage l'utilisation d'un libre-service en ligne et facilite la numérisation et l'archivage des formulaires de consentement.

#### <span id="page-13-0"></span>2.3.3 **Étape : (3) confirmer la demande de changement vers la CR cible**

**CR cible**

*Exigences / objectifs intercommunautaires :*

- $\Box$  La CR cible vérifie que les informations requises sont complètes afin d'effectuer les différentes étapes pour le passage de la CR source à la CR cible.
- $\Box$  Le patient reçoit une confirmation de la demande de changement de CR.
- La CR cible est tenue d'archiver le formulaire de consentement rempli et signé.

#### *Description :*

*Situation initiale :*

- Formulaire de consentement au changement de CR rempli et signé
- Preuve d'identification du patient
- Preuve de DEP actif dans la CR source

#### *Action à entreprendre*

La CR cible vérifie que toutes les informations nécessaires au changement de CR sont disponibles et en informe le patient. Il faut valider au moins les éléments suivants :

- Les indications de la demande sont complètes, autrement dit le formulaire de consentement au changement de CR est dûment rempli
- Les données d'identification du patient correspondent aux indications du consentement et du NAVS13. Les renseignements du système d'identification du patient correspondent au contenu du formulaire de consentement ainsi qu'aux données fournies par le service UPI. Il convient de comparer les informations suivantes et de vérifier qu'elles concordent :
	- Prénom
	- Nom
	- Date de naissance
	- Sexe

Une fois la demande et le consentement validés, les documents sont archivés, et le patient est informé que la demande de changement de CR a été enregistrée et confirmée par la CR cible.

#### *Situation finale :*

- Statut de la demande de changement de CR : « confirmée »

## <span id="page-14-0"></span>2.3.4 **Étape : (4) mandater la CR source pour qu'elle libère l'accès au DEP en vue du changement de CR**

*Exigences / objectifs intercommunautaires :*

- La CR source est mandatée par la CR cible pour libérer l'accès au DEP en vue du changement de CR.
- $\Box$  Une copie du formulaire de consentement au changement de CR est jointe au mandat adressé à la CR source
- L'expéditeur de la demande (CR cible) et le destinataire (CR source) se reconnaissent mutuellement en tant qu'organisations fiables.
- La transmission du mandat, accompagnée d'une copie de la demande de changement de CR, est effectuée via un support sécurisé.

#### *Description :*

*Situation initiale :*

Statut de la demande de changement de CR : « confirmée »

#### *Action à entreprendre*

La CR cible demande à la CR source de libérer l'accès au DEP afin qu'il puisse ensuite être repris par la CR cible. Une copie du formulaire de consentement au changement de CR signée est fournie comme preuve de validité. L'expéditeur s'assure que l'adresse de la CR source en sa possession est correcte. La transmission de la demande s'effectue par courrier électronique sécurisé tel que décrit au chap. [2.6,](#page-22-0) interface (B). La demande adressée à la CR source comporte un numéro de demande unique auquel la CR source pourra se référer en cas de question ou après exécution.

#### *Situation finale :*

- Statut de la demande de changement de CR : « changement de CR demandé »
- La CR source est mandatée pour libérer l'accès au DEP en vue du changement de CR

#### *Recommandations pour optimiser le processus*

- Mise à disposition d'une liste centralisée et fiable avec les adresses de toutes les communautés de référence et les noms de toutes les personnes de contact susceptibles de répondre aux demandes concernant le changement de CR.
- Afin que le processus soit aussi transparent que possible pour le patient, ce dernier devrait recevoir une notification indiquant que la CR source a reçu le mandat de libérer l'accès au DEP en vue du changement de CR. Cela peut être fait en même temps que la notification de l'étape précédente concernant la confirmation de la demande, afin de limiter le nombre de notifications envoyées.

**CR cible**

### <span id="page-15-0"></span>2.3.5 **Étape : (5) libérer l'accès au DEP en vue du changement (détruire les droits d'accès)**

#### *Exigences / objectifs intercommunautaires :*

- $\Box$  Un accord a été conclu avec le patient concernant le stockage des données qu'il a fournies
- $\Box$  Tous les droits d'accès au DEP de la CR source sont supprimés (8.5.2) a.-c. CTOC)
- La CR source informe la CR cible dès qu'elle a libéré l'accès au DEP en vue du changement (droits d'accès supprimés)
- La CR source informe aussitôt le patient que l'accès au DEP a été libéré et qu'aucun accès n'est possible pour le moment.
- $\Box$  Le temps de traitement pour cette étape ne doit pas dépasser cinq jours ouvrables.
- L'expéditeur de la confirmation de libération du DEP (CR source) et le destinataire (CR cible) se reconnaissent mutuellement en tant qu'organisations fiables.

#### *Description :*

#### *Situation initiale :*

Mandat de la CR cible pour libérer l'accès au DEP en vue du changement de CR, y compris copie du formulaire de consentement

#### *Action à entreprendre*

La CR source exécute les étapes nécessaires à la sortie du patient (« offboarding ») afin de libérer l'accès au DEP en vue du transfert vers la CR cible. Tous les droits d'accès au DEP sont supprimés, conformément à l'annexe 2, chap. 8.5.2, ODEP-DFI. Certaines mesures spécifiques à chaque CR peuvent également être nécessaires, comme de réglementer le stockage des données mises à disposition par le patient. Une fois la sortie effectuée par la CR source, l'accès au DEP (y compris le téléchargement de documents) n'est plus possible. Le statut du numéro d'identification DEP (EPR-SPID) dans la base de données UPI de la Centrale de compensation reste cependant inchangé. La CR source doit alors remplir les tâches suivantes :

- On vérifie tout d'abord que la demande provient d'une source fiable
- Le DEP correspondant est localisé à l'aide du NAVS13 indiqué dans le formulaire de consentement et des données d'identification du patient.
- Les données du DEP spécifiques à la communauté de référence sont supprimées. Le chap. [2.4](#page-19-0) aborde la question du traitement des différentes données du patient. Tous les droits d'accès spécifiques au DEP sont supprimés, conformément à l'annexe 2, chap. 8.5.2, ODEP-DFI. Cette tâche peut être effectuée par un utilisateur administrateur authentifié possédant des droits DEP d'« administrateur de police » (« policy administrator »). Le cas échéant, les données médicales doivent être supprimées par un utilisateur administrateur possédant des droits DEP d'administrateur de document (« document administrator »).
- Une fois les données supprimées par la CR source, la CR cible doit être immédiatement informée par courrier électronique sécurisé que l'accès au DEP a été libéré en vue du changement de CR (interface

[C]). Le courriel envoyé à la CR cible fait référence au numéro de demande figurant sur le formulaire de consentement au changement de CR. Il est essentiel que la CR cible soit informée correctement et en temps voulu car tout retard pris à ce stade prolongera la durée d'inaccessibilité au DEP.

Le patient doit également être informé de la libération de son DEP en vue du changement de CR et de l'accès temporairement impossible.

Remarque : le temps de traitement correspond au laps de temps écoulé entre les deux événements suivants :

- a. Réception du courriel avec le mandat de la CR cible (interface [B])
- b. Envoi réussi du courriel avec la confirmation de la libération du DEP en vue du changement de la CR source vers la CR cible (interface [C]). L'envoi est réputé effectué lorsque la CR source a reçu une confirmation de réception de la part de la CR cible.

#### *Situation finale :*

- La CR cible est informée que les droits d'accès ont été supprimés par la CR source et que l'accès au DEP a été libéré en vue du changement de CR - transmission via l'interface (C) à une adresse de destinataire fiable et sécurisée.
- Le patient reçoit les notifications suivantes :
	- L'accès au DEP a été libéré en vue du changement de CR et la CR cible en a été informée
	- Jusqu'à la création des droits d'accès par la CR cible, aucun accès ni téléchargement lié au DEP n'est possible
	- La responsabilité de la tenue du DEP revient dès à présent à la CR cible

#### *Recommandations pour optimiser le processus*

- Éviter l'obligation de conserver, dans la CR source, les données médicales transmises par le patient. Il faut demander au patient d'exporter au format IHE XDM lesdites données médicales. Celles-ci peuvent ainsi être supprimées de l'archivage de la CR source, puis réimportées dans la CR cible.
- La CR source fournit au patient un document imprimé / PDF indiquant la configuration des droits d'accès avant la suppression. Cela permet au patient de rétablir plus facilement ses anciennes autorisations. Les droits relatifs aux représentations et à la transmission des droits d'accès d'un professionnel de la santé mandataire doivent être désignés comme étant des informations spécifiques à la CR, qui peuvent être reprises uniquement si :
	- o le représentant est également enregistré dans la CR cible
	- o le professionnel de la santé mandataire est également membre de la CR cible
- Pour cette étape notamment, ainsi que pour la suivante, les communautés de référence devraient convenir, si possible de manière contractuelle, de la durée maximale nécessaire pour le changement de CR et du délai pendant lequel aucun accès au DEP n'est possible, de sorte que le patient puisse en être informé dès qu'il effectue sa demande. L'accord contractuel entre les parties devra également prévoir les processus de communication et d'escalade appropriés.

## <span id="page-17-0"></span>2.3.6 **Étape : (6) enregistrer le DEP dans la CR cible (créer des droits d'accès)**

#### *Exigences / objectifs intercommunautaires :*

- □ La durée maximale pendant laquelle l'accès au DEP n'est plus possible est limitée.
- L'accès au DEP est rétabli conformément à la demande de changement de CR afin que le patient puisse à nouveau accéder à son DEP via le portail d'accès de la CR cible, au moyen de son identité électronique.
- La CR cible fournit au patient les informations appropriées pour accéder à son DEP.
- Le patient et la CR source sont informés que l'admission du DEP par la CR cible est achevée.

#### *Description :*

*Situation initiale :*

La CR source est informée que l'accès au DEP a été libéré en vue du changement de CR.

#### *Action à entreprendre*

Une fois que la sortie (« offboarding ») de la CR source est achevée et que la CR cible en a été informée, l'accès au DEP est rétabli au sein de la CR cible. C'est par conséquent la CR cible qui poursuit le traitement de la demande de changement de CR. Cette étape est similaire au processus d'ouverture d'un nouveau DEP, à ceci près qu'un EPR-SPID est déjà actif. Les tâches les plus importantes pour l'admission et l'activation du DEP dans la CR cible sont les suivantes :

- Le statut de l'EPR-SPID dans le service UPI est vérifié pour s'assurer qu'il existe toujours un EPR-SPID actif.
- Les données d'identification sont interrogées par le service UPI (nom, prénom, date de naissance, sexe).
- Les données démographiques sont transférées sur le MPI de la CR cible afin qu'un patient de référence puisse être créé ou attribué.
- Un utilisateur authentifié possédant des droits DEP d'« administrateur de police » (« policy administrator ») détermine les règles de configuration dans le « policy repository » de la CR cible pour rétablir les droits d'accès initiaux du DEP.
- La CR cible crée un utilisateur correspondant, adossé au DEP et à l'identité électronique du patient.
- La CR cible informe la CR source que le DEP a bien été repris.
- La CR cible fournit au patient les informations lui permettant d'accéder à son DEP via le portail destiné aux patients de la CR cible.

Remarque : le temps de traitement correspond au laps de temps écoulé entre les deux événements suivants :

a. Réception du courriel avec la confirmation de la libération du DEP en vue du changement de la CR source vers la CR cible (interface [C]).

b. Enregistrement des droits d'accès du patient sur son DEP auprès de la CR cible.

#### *Processus en cas d'erreur / situations spéciales*

Durant la période où la CR source a supprimé les droits d'accès au DEP et où la CR cible n'a pas encore créé de nouveaux droits, les professionnels de la santé, le personnel auxiliaire ou les utilisateurs techniques (systèmes des établissements de santé) ne peuvent ni téléverser des données dans le DEP concerné, ni accéder aux donnés de ce dernier. Pendant cette phase, il est toutefois possible de consulter l'EPR-SPID actif dans le service UPI. Les systèmes client, comme les portails ou systèmes des établissements de santé, doivent donc être en mesure de traiter ce cas d'erreur.

#### *Situation finale :*

Le DEP est de nouveau opérationnel et le patient peut y accéder.

#### *Recommandations pour optimiser le processus*

- Pour cette étape notamment, ainsi que pour la précédente, les communautés de référence devraient convenir, si possible de manière contractuelle, de la durée maximale nécessaire pour le changement de CR et du délai pendant lequel aucun accès au DEP n'est possible, de sorte que le patient puisse en être informé dès qu'il effectue sa demande. L'accord contractuel entre les parties devra également prévoir les processus de communication et d'escalade appropriés.
- La CR cible effectue une requête automatique XADR pour s'assurer qu'aucune autre communauté ne dispose d'une règle de configuration (« setup policy ») pour ce DEP. Cela peut éviter (à défaut d'exclure) une situation défavorable dans laquelle des règles d'accès spécifiques à un patient seraient gérées ou créées par plusieurs communautés.

<span id="page-19-1"></span>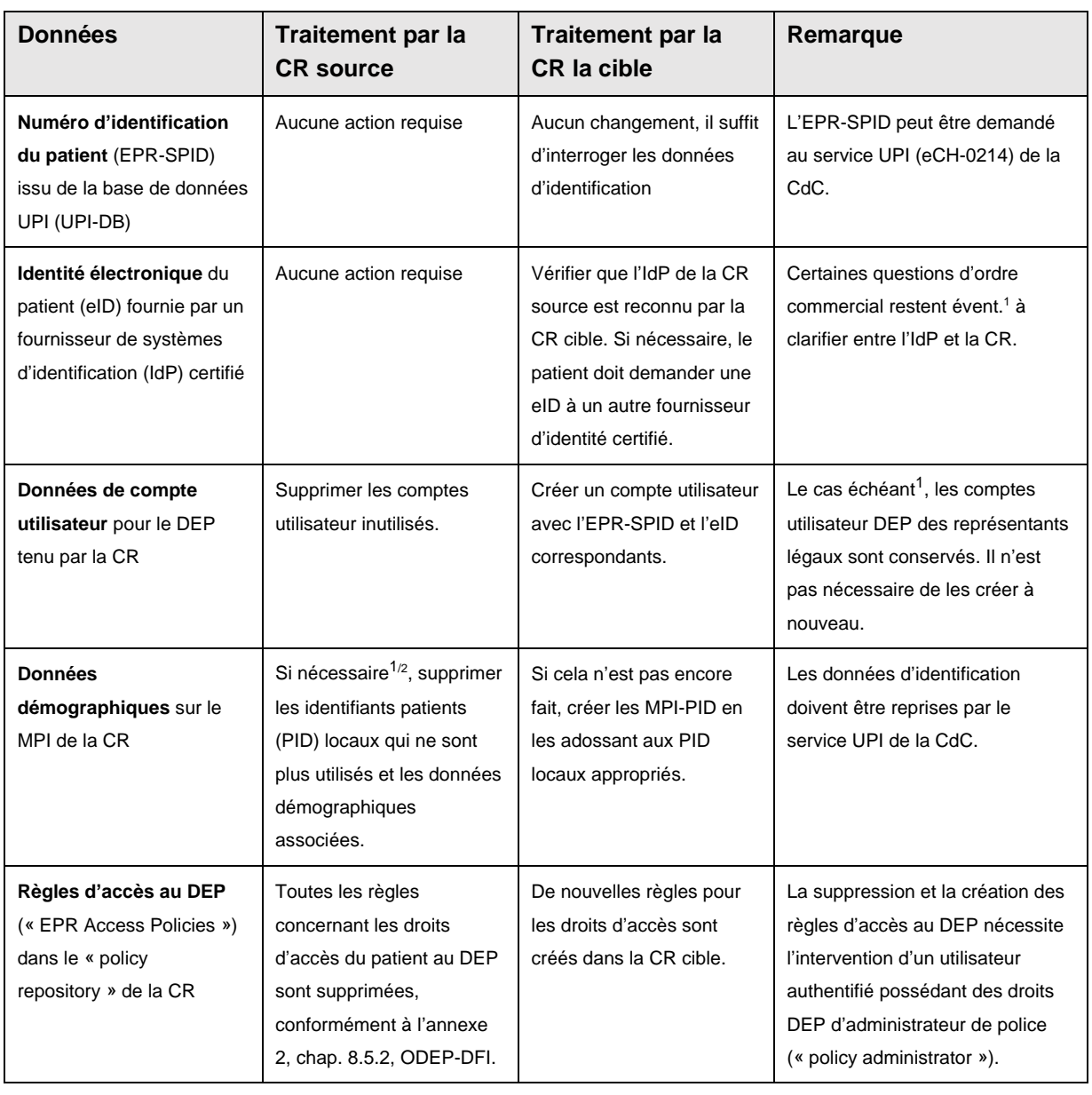

## <span id="page-19-0"></span>**2.4 Vue d'ensemble du traitement des données du patient en cas de changement de CR**

l

<sup>1</sup> Selon les exigences définies et appliquées au niveau de la CR

 $2$  Les identifiants patients locaux des systèmes client, qui ne fournissent plus de documents ou n'en utilisent plus, en particulier le portail des patients de la CR source

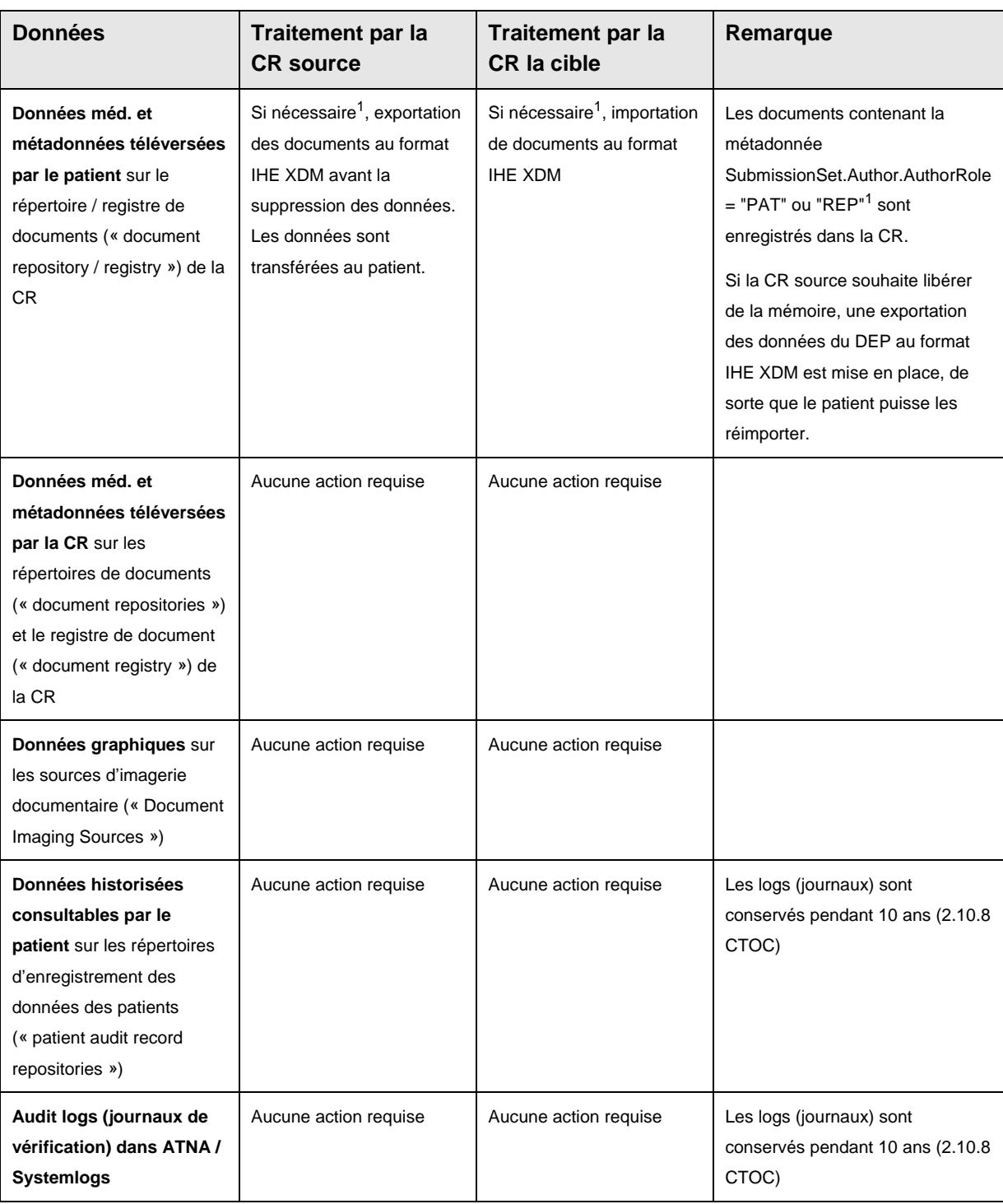

## <span id="page-20-0"></span>**2.5 Exigences relatives au formulaire de consentement au changement de CR d'un DEP**

L'aide à la mise en œuvre « Consentement à l'ouverture d'un dossier électronique du patient » propose déjà un modèle de formulaire de consentement. Voir à ce propos le document suivant : [https://www.e-health](https://www.e-health-suisse.ch/fileadmin/user_upload/Dokumente/2018/F/180628_Umsetzungshilfe_EPD-Einwilligung_f.pdf#page=25)[suisse.ch/fileadmin/user\\_upload/Dokumente/2018/F/180628\\_Umsetzungshilfe](https://www.e-health-suisse.ch/fileadmin/user_upload/Dokumente/2018/F/180628_Umsetzungshilfe_EPD-Einwilligung_f.pdf#page=25) [\\_EPD-Einwilligung\\_f.pdf](https://www.e-health-suisse.ch/fileadmin/user_upload/Dokumente/2018/F/180628_Umsetzungshilfe_EPD-Einwilligung_f.pdf#page=25)

Lorsque le contexte est celui d'un changement de CR, il convient de respecter les dispositions ci-après.

- Le titre du formulaire est toujours : « Formulaire de consentement au changement de communauté de référence d'un dossier électronique du patient (DEP) »
- $\Box$  Le formulaire de consentement au changement de CR doit comporter des indications obligatoires standard, de sorte que la CR source n'ait pas à demander d'informations supplémentaires au patient pour libérer l'accès au DEP.
- $\Box$  La mise en page du formulaire de consentement peut être effectuée par la communauté de référence, à condition que les informations requises soient clairement reconnaissables.
- $\Box$  Le formulaire de consentement comporte un numéro de demande unique, délivré par la CR cible. Ce numéro sert notamment de référence univoque pour la communication entre la CR cible et la CR source.
- $\Box$  Les informations suivantes concernant le patient doivent figurer systématiquement sur le formulaire de consentement au changement de CR :
	- Nom de la communauté de référence actuelle (CR source)
	- Nom de la future communauté de référence (CR cible)
	- NAVS<sub>13</sub>
	- Données d'identification du patient : nom, prénom, sexe, date de naissance
	- Adresse : rue, NPA, localité, pays
	- Nom du fournisseur d'identité électronique (IdP) du patient
	- Coordonnées (pour les notifications) : numéro de téléphone portable, adresse e-mail
	- Signature manuscrite du patient
- $\Box$  Sur le formulaire de consentement au changement de CR, le patient doit pouvoir confirmer qu'il habilite la CR cible à mandater la CR source de libérer l'accès au DEP en vue du changement de CR. Il y a lieu d'indiquer qu'en l'absence de cette confirmation, le patient doit lui-même mandater la CR source à cet effet.
- □ Sur le formulaire de consentement, il convient d'informer le patient que ledit formulaire n'entre en vigueur que lorsque le patient a à nouveau accès au DEP (activation par la CR cible).
- $\Box$  Il faut indiquer sur le formulaire de consentement que le patient et les professionnels de la santé ne pourront pas téléverser des données dans le DEP ou depuis ce dernier durant le processus de changement de CR, entre le moment où l'accès au DEP est libéré par la CR source et celui où il est réactivé par la CR cible.
- $\Box$  Le formulaire de consentement peut contenir des informations spécifiques à la communauté de référence, telles qu'un code-barres avec un numéro de demande.
- $\Box$  Le formulaire de consentement décrit dans les grandes lignes l'objectif et le déroulement du processus « Changement de communauté de référence » (cf. [Illustration 2\)](#page-9-1).

## <span id="page-22-0"></span>**2.6 Conditions requises pour les interfaces entre la CR source et la CR cible**

Afin de faciliter le déroulement global du processus, les communautés devraient s'entendre sur les exigences minimales requises au plan organisationnel et technique (interfaces). L'accent est mis essentiellement sur les interfaces entre la CR source et la CR cible. On distingue principalement les interfaces suivantes, tirées de [l'Illustration 2](#page-9-1) :

#### **(A) : interroger / renseigner le statut actuel du DEP**

 $\Box$  Tâche facultative : l'interrogation du statut du DEP peut être automatisée au moyen d'une requête XADR.

#### **(B) : libérer l'accès au DEP en vue du changement**

- □ Les communautés de référence prévoient une adresse mail sécurisée pour l'envoi et la réception des demandes, avec confirmation de bonne réception du mandat transmise dans un délai d'une heure du lundi au vendredi de 8 h 00 à 17 h 00. L'échange sécurisé de courriels requiert un cryptage et une signature répondant aux normes technologiques actuelles.
- $\Box$  Le courriel doit contenir les éléments suivants :
	- Objet : *Mandat pour libérer l'accès à un DEP en vue d'un changement de CR : <numéro de mandat>*
	- Pièce jointe : formulaire de consentement au changement de CR d'un DEP, rempli et signé (format PDF). L'adresse de l'expéditeur doit être reconnue comme fiable par les CR (cf. les questions ouvertes).

#### **(C) : communiquer la libération du DEP en vue du changement**

- □ Les communautés de référence prévoient une adresse mail sécurisée pour l'envoi et la réception des informations, avec confirmation de bonne réception du mandat transmise dans un délai d'une heure du lundi au vendredi de 8 h 00 à 17 h 00. L'échange sécurisé de courriels requiert un cryptage et une signature répondant aux normes technologiques actuelles.
- □ Le courriel doit contenir les éléments suivants :
	- Objet : *Mandat pour libérer l'accès à un DEP en vue d'un changement de CR : <numéro de mandat>*
	- Texte : *« Par la présente, nous confirmons la suppression, dans le policy repository <nom de la CR>, de tous les droits d'accès individuels (access policies) sur le DEP de la personne citée ci-après. La suppression a eu lieu le <date> à <hh:mm>, et le DEP a été libéré en vue du changement de communauté de référence.* Personne concernée :*<nom>, <prénom>, <sexe>, <date de naissance> »*
	- L'adresse de l'expéditeur doit être reconnue comme fiable par les CR (cf. les questions ouvertes).

#### **Notification au patient :**

- □ La notification au patient a lieu par SMS ou par courriel selon ce qui est mentionné sur le formulaire de consentement.
- Les notifications ne doivent pas contenir de données personnelles nécessitant une protection particulière.

Annexe

## <span id="page-24-0"></span>**2.7 Glossaire et abréviations**

- Numéro de demande Numéro permettant de se référer de manière claire à une demande de changement de CR. Ce numéro est délivré par la CR cible et doit figurer sur le formulaire de consentement au changement de CR.
- DEP Dossier électronique du patient
- LDEP Loi fédérale sur le dossier électronique du patient
- ODEP Ordonnance sur le dossier électronique du patient
- Patient Personne physique qui, dans le contexte de la présente aide à la mise en œuvre, possède un dossier électronique du patient (DEP). Si une communauté de référence permet à un représentant légal de gérer un DEP, ce dernier est considéré comme équivalant au patient.
- Identifiant spécifique du patient (EPR-SPID) Numéro généré de manière aléatoire permettant d'identifier les patients et attribué en lien avec le dossier électronique du patient. Cet identifiant est enregistré dans une base de données (UPI) de la Centrale de compensation (CdC). Cette caractéristique d'identification supplémentaire permet d'assurer, au moment d'une requête, que tous les documents et données, saisis pour une personne dans le dossier électronique du patient, sont corrects, complets et effectivement affichés (cf. art. 4 LDEP).
- Communauté référence (CR) de Comme pour toute communauté, il s'agit du regroupement de professionnels de la santé et des établissements auxquels ils sont rattachés. Contrairement à une communauté « classique », elle propose aux patients d'autres prestations que les tâches générales, en particulier la création d'un dossier électronique ainsi que les tâches administratives liées à sa gestion, et éventuellement la conservation du consentement écrit ou la gestion des droits d'accès au dossier.
- Centrale compensation (CdC) La Centrale de compensation (CdC) est l'organe d'exécution central de la Confédération en matière d'assurances sociales du 1<sup>er</sup> pilier (AVS/AI/APG). Elle délivre également le numéro d'identification du patient pour le dossier électronique du patient.

# <span id="page-25-0"></span>**3 Gestion des documents**

## <span id="page-25-1"></span>**3.1 Contrôle / vérification**

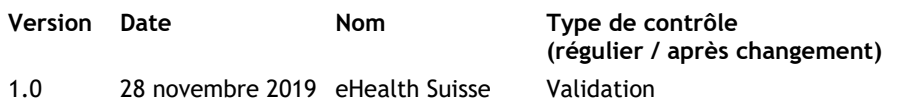

## <span id="page-25-2"></span>**3.2 Aperçu des modifications**

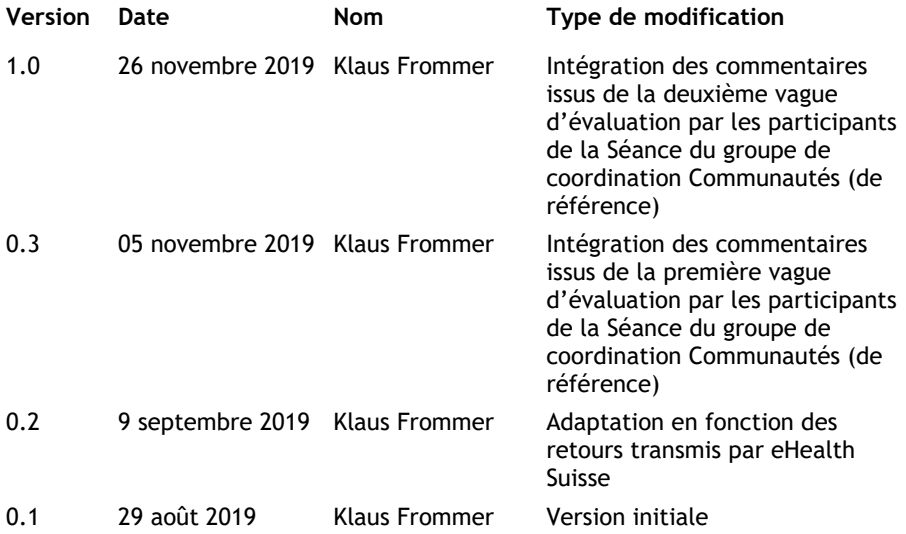